## **Outline of Lecture**

- **• Floating Point Addition**
- **• Floating Point Multiplication**

# **IEEE 754 floating-point standard**

- **• In order to pack more bits into the significant, IEEE 754 makes the leading 1 bit of normalized binary numbers** *implicit***.**
- **• In this case the significant will be 24 bits long in single precision (implied 1 and 23-bit fraction), and 53 bits long in double precision (1 + 52).**
- **• In this case, numbers are represented as follows:**

 $(-1)^{S}$  × (1 + significant) × 2<sup>E</sup>

- **• The bits of the significant represent the fraction between 0 and 1 and E specifies the value in the exponent field.**
- **• If the bits in the significant from left to right are s1, s2, ..., then the value is:**

 $($ -1)<sup>S</sup> × (1 + (s1 × 2<sup>-1</sup>) + (s2 × 2<sup>-2</sup>) + (s2 × 2<sup>-3</sup>) + ... ) × 2<sup>E</sup>

**Show the IEEE 754 representation of the number - 0.75 in single precision and double precision.**

#### **Answer**

 $-0.75_{\text{ten}} = -0.11_{\text{two}}$ 

In scientific notation the value is -0.11 $_{\text{two}}$   $\times$  2<sup>0</sup> and in normalized scientific notation it is -1.1 $_{\sf two}$   $\times$  2<sup>-1</sup>.

The general representation for single precision is:

 $(-1)^{S}$  × (1 + significant) × 2<sup>(exponent - 127)</sup>

Thus -1.1 $_{\sf two}$  x 2<sup>-1</sup> is represented as follows:

(-1)<sup>S</sup>  $\times$  (1 + .1000 0000 0000 0000 0000 000<sub>two</sub>)  $\times$  2<sup>(126 - 127)</sup>

1 01111110 1000 0000 0000 0000 0000 000 = 32 bits The double precision representation is:

 $(-1)^{\mathbb{S}} \times (1 + .1000\ 0000\ 0000\ ... \ 0000\ 000_{\text{two}}) \times 2^{(1022 - 1023)}$ 

1  $01111111110$   $00000000000000$  ...  $000 = 64$  bits

**What decimal number is represented by this word?**

**1 10000001 010000000000 ... 0000 = 32 bits**

**Answer**

**The sign bit = 1, the exponent field contains 129, and** the significant field contains  $1 \times 2^{-2} = 0.25$ .

**Using the equation:**

**(-1)<sup>S</sup>** × **(1 + significant)** × **2(exponent - 127)**  $= (-1)^{1} \times (1 + 0.25) \times 2^{(129 - 127)}$  $=$  (-1)<sup>1</sup>  $\times$  1.25  $\times$  2<sup>2</sup>  $= -1.25 \times 4$  $= -5.0$ 

**HKUST 4 Computer Science**

# **Basic Floating point Addition**

- Add 2.01  $*10^{20}$  to 3.11  $*10^{23}$ 
	- **- Adjust exponent so that 2.01 \* 10***2***<sup>0</sup> becomes 0.00201 \* 10<sup>23</sup>**
	- **- Then add 0.00201 to 3.11 to form 3.11201**
	- **- Result is 3.11201 \* 10<sup>23</sup>**
	- **- Normalization may be needed if number is in IEEE standard format. (Recall hidden 1.)**
	- **- Also need special handling if result = ZERO or is too small/ too large to represent. (These are some floating point representation complexities to be discussed later)**

# **Floating Point Addition**

- When we add numbers, for example  $9.999 \times 10^{1}$  + 1.610  $\times$  10<sup>-1</sup>, in scientific notation, we typically follow the steps below:
	- ➔ We must **align** the decimal point of the number with the smaller exponent - we make 1.610  $\times$  10<sup>-1</sup> into 0.016  $\times$  $10<sup>1</sup>$
	- ➔ Then, we add the significants of the two numbers together (e.g., 9.999  $\times$  10 $^1$  + 0.016  $\times$  10 $^1$  = 10.015  $\times$  $10<sup>1</sup>$ ).
	- $\rightarrow$  We normalize the result of the addition 10.015  $\times$  10<sup>1</sup> becomes 1.0015  $\times$  10<sup>2</sup>.
	- ➔ The significant can only be represented using a fixed number of digits - thus, we must round the result so that it can fit into those digits (e.g., 1.002  $\times$  10<sup>2</sup>) if we have only 4 digits to represent the significant

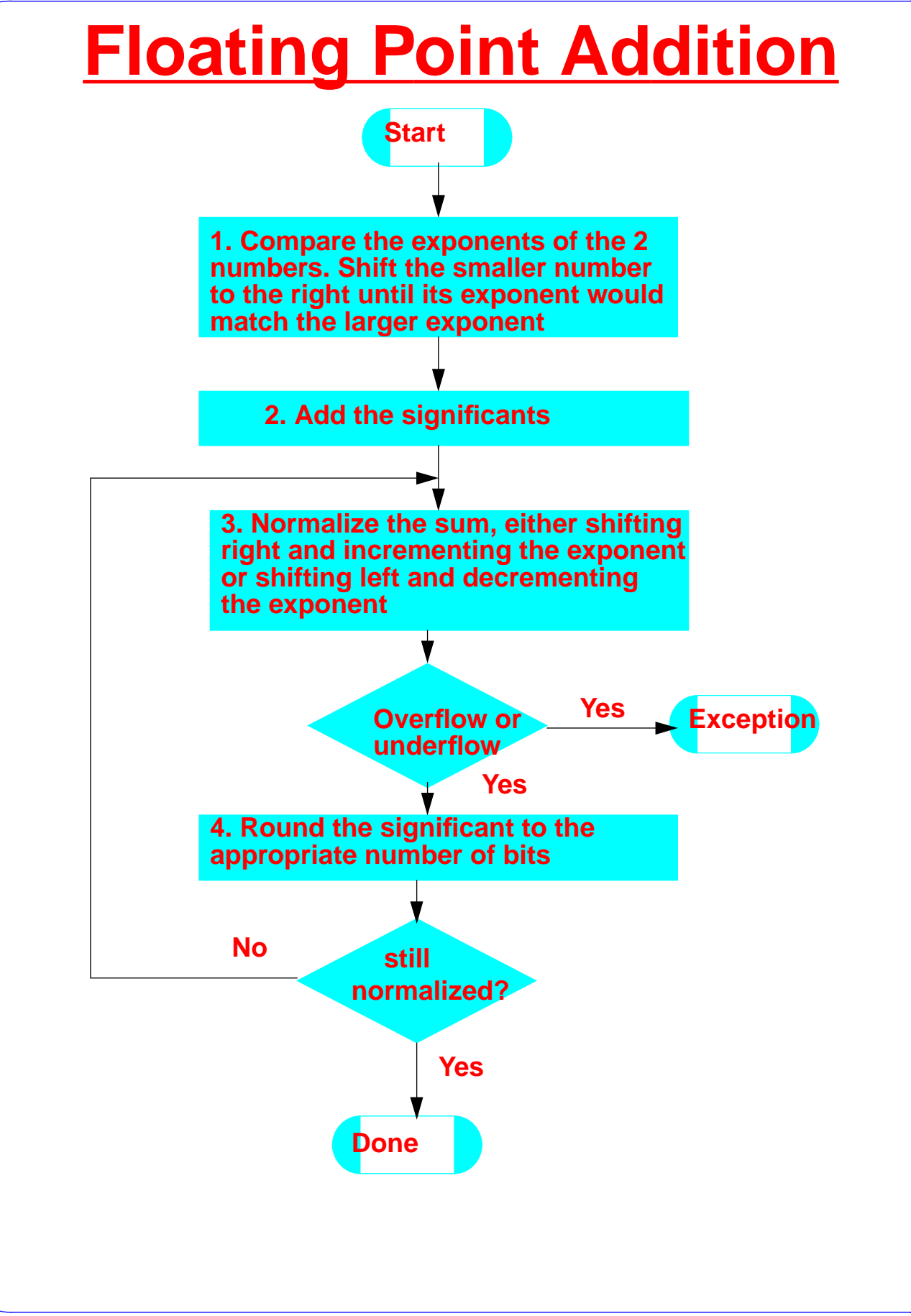

**HKUST 7 Computer Science**

# **Floating Point Hardware**

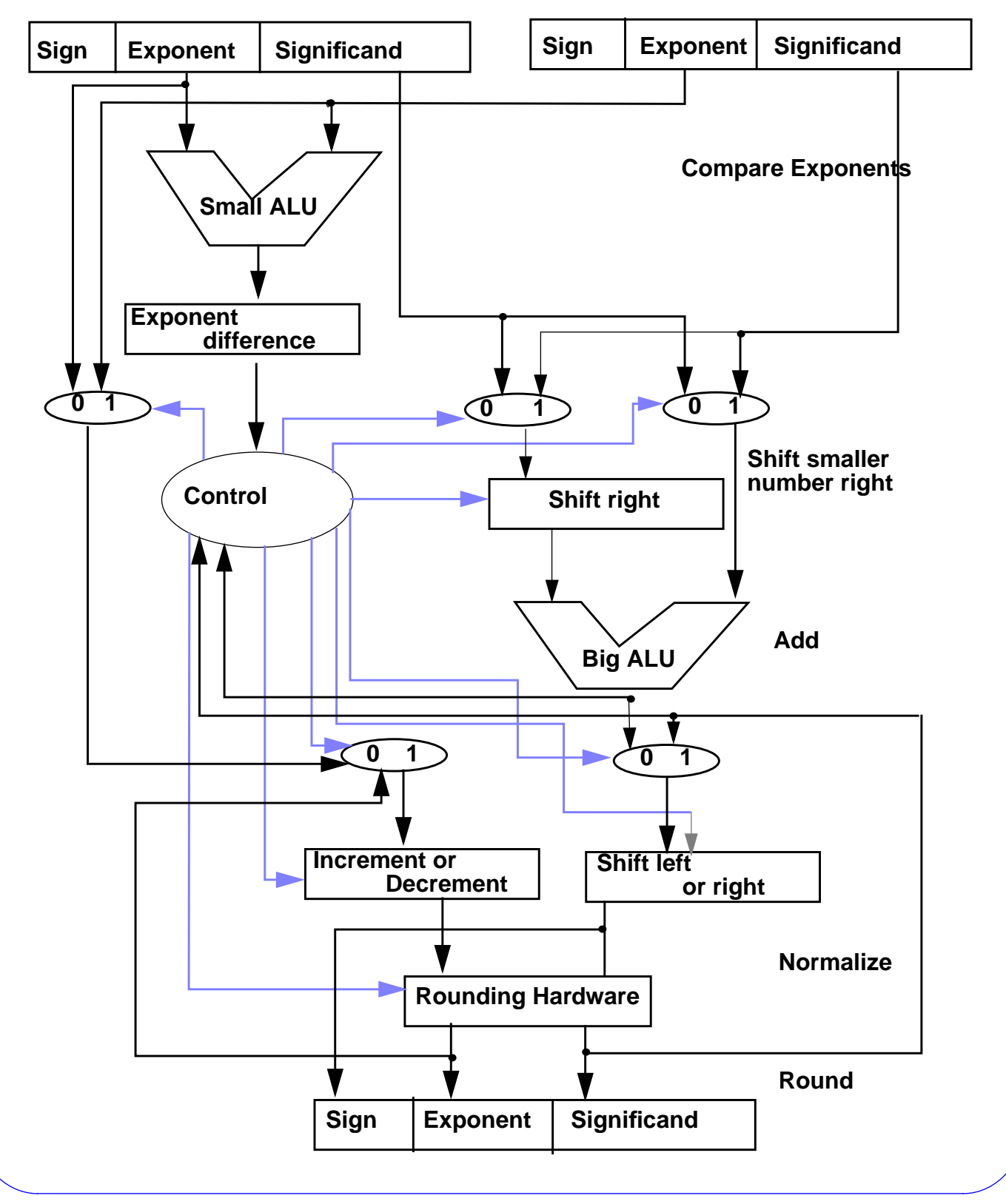

**HKUST 8 Computer Science**

Add 0.5 to -0.4375 using the IEEE 754 floating point.

#### **Answer**

Change the two numbers in normalized scientific notation.

$$
0.5_{ten} = 1.000_{two} \times 2^{-1}
$$

$$
-0.4375_{ten} = -1.110_{two} \times 2^{-2}
$$

Step1: The significant of the smaller number is shifted right until its exponent matches the larger number:

$$
-1.110_{\text{two}} \times 2^{-2} = -0.111_{\text{two}} \times 2^{-1}
$$

Step 2: Add the significants

$$
1.000_{\text{two}} \times 2^{-1} + (-0.111_{\text{two}} \times 2^{-1}) = 0.001 \times 2^{-1}
$$

#### Step 3: Normalize the sum, and check the overflow and underflow

$$
0.001_{\text{two}} \times 2^{-1} = 1.000_{\text{two}} \times 2^{-4}
$$

**HKUST 9 Computer Science**

 $127 \ge -4 \ge -126$ , thus there is no overflow or underflow.

Step 4: Round the sum (assume we have 4 bits of precision)

1.000 $_{\text{two}} \times 2^{-4}$ 

The sum fits in 4 bits, so there is no need for rounding.

 $1.000_{\text{two}} \times 2^{-4} = 0.0001_{\text{two}} = 0.0625_{\text{ten}}$ 

Using the IEEE 754 format, 1.000<sub>two</sub>  $\times$  2<sup>-4</sup> would be represented as:

0 01111011 000000 ........ 0000

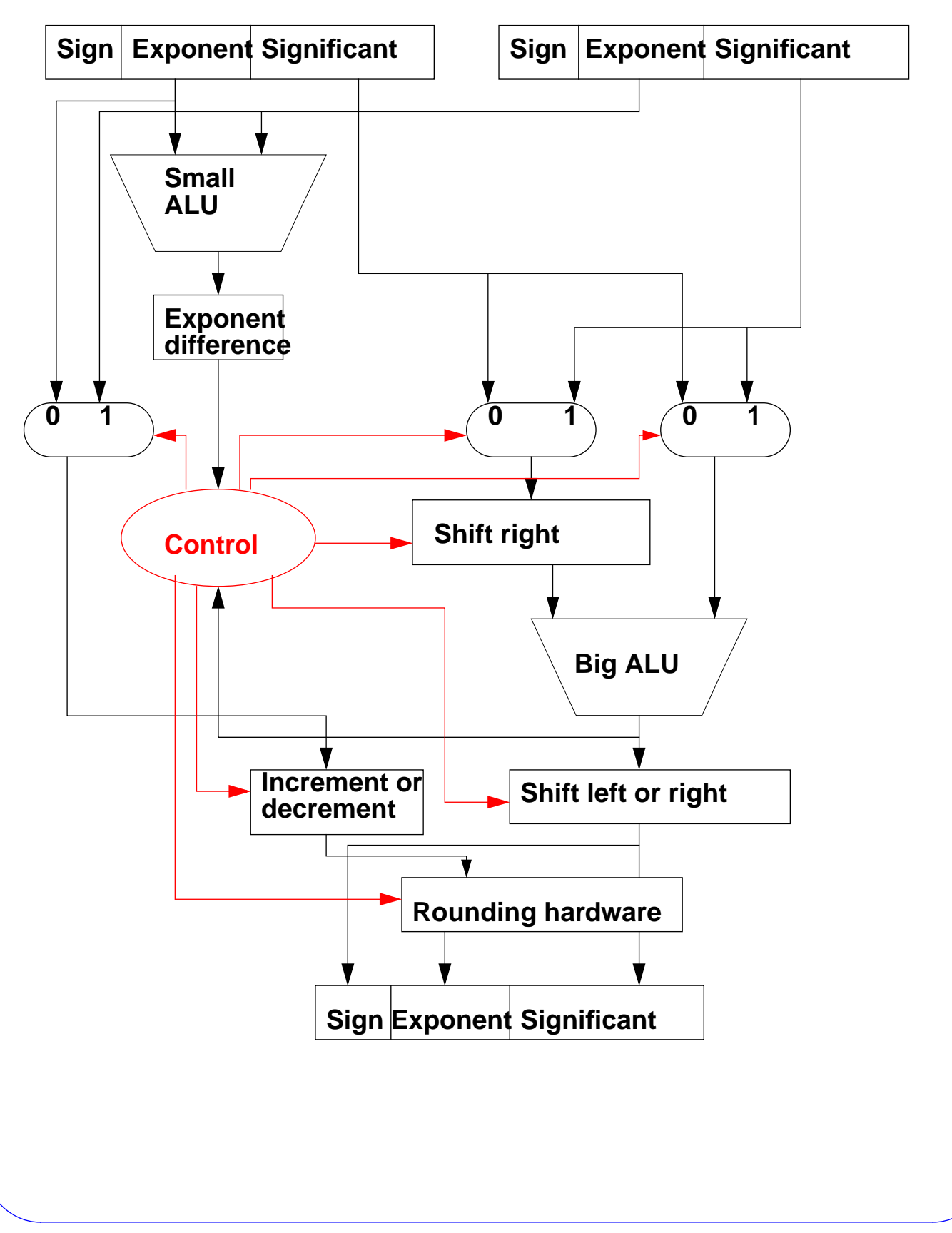

# **Floating-Point Multiplication**

**Given two decimal numbers in scientific notation, we try to multiply them** (e.g.,  $1.110_{ten} \times 10^{10} \times 9.200_{ten} \times$ **10-5):**

Step 1: We find the exponent of the product by adding the exponents of the products together

New exponent =  $10 + (-5) = 5$ 

Step 2: We perform the multiplication of the significants

New significant:  $1.110 \times 9.200 = 10.21200$ 

The product is:  $10.212 \times 10^5$ 

Step 3: We normalize the product.

 $10.212 \times 10^5 = 1.0212 \times 10^6$ 

Step 4: We round the product (assume the significant is only 4 digits)

New products is:  $1.021 \times 10^6$ 

Step 5: We find the sign of the product - it is positive unless the

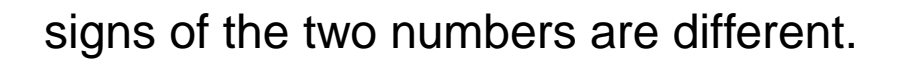

+  $1.021 \times 10^6$ 

### **Floating-Point Multiplication Start 1. Add the biased exponents of the 2 numbers, subtracting the bias from the sum to get the new biased exponent 2. Multiply the significants 3. Normalize the product, shifting right and incrementing the exponent Overflow or underflow Exception 4. Round the significant to the appropriate number of bits still normalized? Done No Yes Yes Yes**

**HKUST 14 Computer Science**

Multiply 0.5 and -0.4375 using floating point representation

#### **Answer**

 $0.5 = 1.000_{two} \times 2^{-1}$ 

 $-0.4375 = -1.110_{two} \times 2^{-2}$ 

Step 1: Add the exponents

New exponent=  $-1 + (-2) = -3$ 

Step 2: Multiply the significants

New significant = 1.000 $_{\sf two}$   $\times$  1.110 $_{\sf two}$  = 1.110000 $_{\sf two}$ 

New product = 1.110 $_{\text{two}} \times 2^{-3}$  (significant represented by 4 bits)

Step 3: Normalize the product and Check for overflow or underflow

The product is normalized

 $127 \ge -3 \ge -126$ , thus there is no overflow or underflow

Step 4: Round the product

Product =  $1.110_{\text{two}} \times 2^{-3}$ 

Step 5: The sign of the product is (-)

Product =  $-1.110_{two} \times 2^{-3}$  =  $-0.21875_{ten}$ 

Using the IEEE floating point representation, the result is:

1 01111100 11000 .......... 0000<sub>two</sub>

# **Floating Point Complexities**

- **• Operations are somewhat more complicated (See test)**
- **• In addition to** overflow **we can have** underflow
- **• Accuracy can be a big problem**
	- **- rounding errors**
	- **- positive divided by zero yields "Not a Number" (NaN)**
- **• Implementing the standard can be tricky**
- **• Not using the standard can be worse**
	- **- see text for description of 80 x 86 and pentium bug!**
- **• The MIPS processor supports the IEEE single and double precision formats:**
	- **- Addition**

 **add.s and add.d**

**- Subtraction**

**sub.s and sub.d**

**HKUST 18 Computer Science**